### Merlin Bird ID App Tutorial

**Howard County Bird Club** 

### For those who are...

- New to birding and Merlin
- Birders new to Merlin
- Looking to learn more

#### You will learn...

- Several functions of Merlin Bird ID and how to use the them
  - Explore
  - Step-By-Step ID
  - Photo ID
  - Sound ID
- The limitations of, and common issues with Merlin
- Recommendations to mitigate biases and Merlin limitations
- Best practices for using Merlin

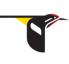

Smartphone with Merlin Bird ID

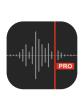

AVR-X app (optional)

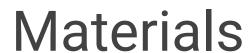

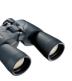

Binoculars (optional)

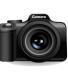

Camera (optional)

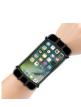

Phone holder (optional)

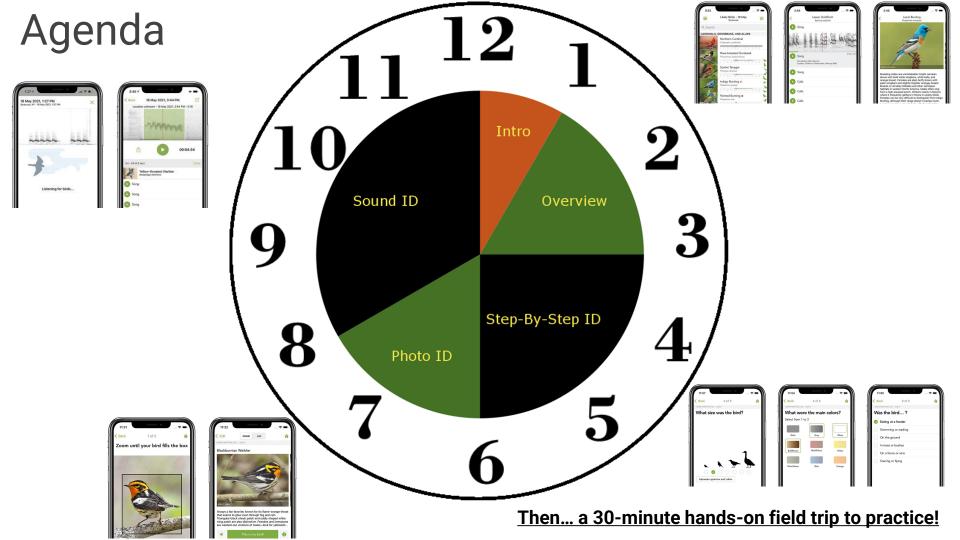

#### Brought To You By...

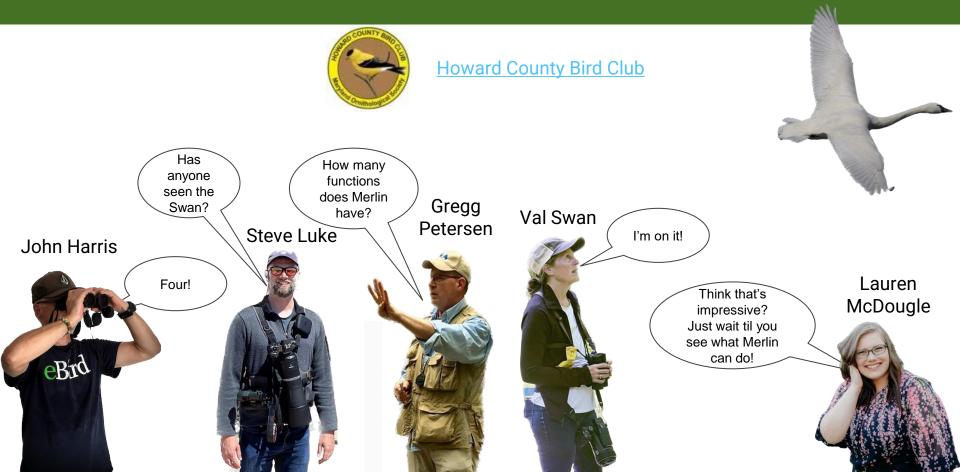

#### What is Merlin?

Merlin is an app produced by the Cornell Lab of Ornithology that helps you find, learn about, identify, and report birds.

### **Benefits of Merlin**

"We have learned new vocalizations for common birds which make a variety of sounds, like Tufted Titmouse, by hearing the bird, checking Merlin and then associating the sound with the bird that we see, ideally as it makes the sound."

- Meg and John Harris

- Enhances and improves your bird watching, birding, and listing
- Merlin alerts us to unfamiliar sounds of familiar birds.
- Merlin is a huge benefit for anyone experiencing even mild hearing loss to total deafness.
- Merlin helps with birding "mindfulness," but can also still allow socializing.

#### Overview

- Bird Watching, Birding, and Listing
- Cornell Lab of Ornithology, <u>eBird</u>, <u>allaboutbirds</u>
- Merlin is an app produced by the <u>Cornell Lab of Ornithology</u>
- It helps you find, learn about, identify, and report birds
- Connected eBird: customizes view, reports to eBird
- ID based on 5 questions (Step-By-Step ID)
- ID based on machine-learning
  - Data from eBird
  - Labeled by experts
  - Trained on images and spectrograms of sound recordings
  - Accuracy varies by species and other factors

### Merlin ID: Explore Birds

#### **Explore Birds**

- Tap "Explore"
- Check Date and Location at top
- Tap Settings
  - Likely Birds\* filters to just those likely at the location and date specified
  - Bird Packs shows all birds you have downloaded use carefully!
  - Location: Search, Current\*, Map, Recents
  - o Date: **Today\***, Year-Round, Specified Date
  - Sort By: Most Likely\*, Family, Family-Most Likely, Alphabetic
  - Hide birds on life list (On / Off\*)
  - \*Recommended Settings

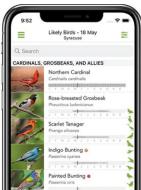

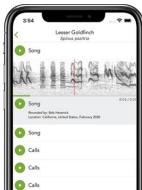

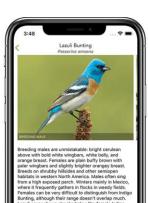

#### **Explore Birds**

- Tap Explore Q
- Photo, name, listed?, and prevalence over time shown for each species
- Tap species to see
  - More photos and ID info (description, habitat, behavior, field marks)
    - Augment with allaboutbirds "<u>Similar Species</u>" and other resources
  - Sounds: reference recordings of calls and songs

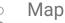

- "Breeding" -> Summer (red/orange is a "hot" color)
- "Migration" -> Spring / Fall (Yellow is between red and blue)
- "Nonbreeding" -> Winter (Blue is a "cool" color)
- Year-round (purple is a combination of red summer and blue winter)

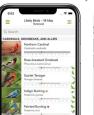

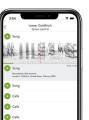

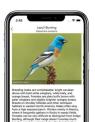

https://www.allaboutbirds.org/guide/Winter\_Wren/maps-range

## Merlin ID: Step by Step Identification

#### Step by Step ID

- Answer questions to narrow ID options
- Location & Date, Size, Color, Behavior
- Might get several options to consider
- Let's try it together!

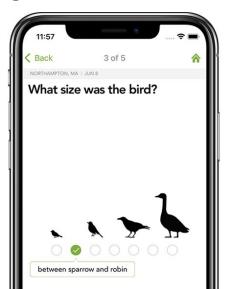

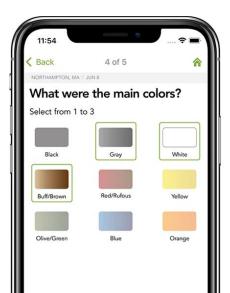

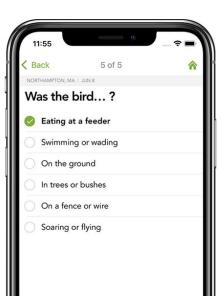

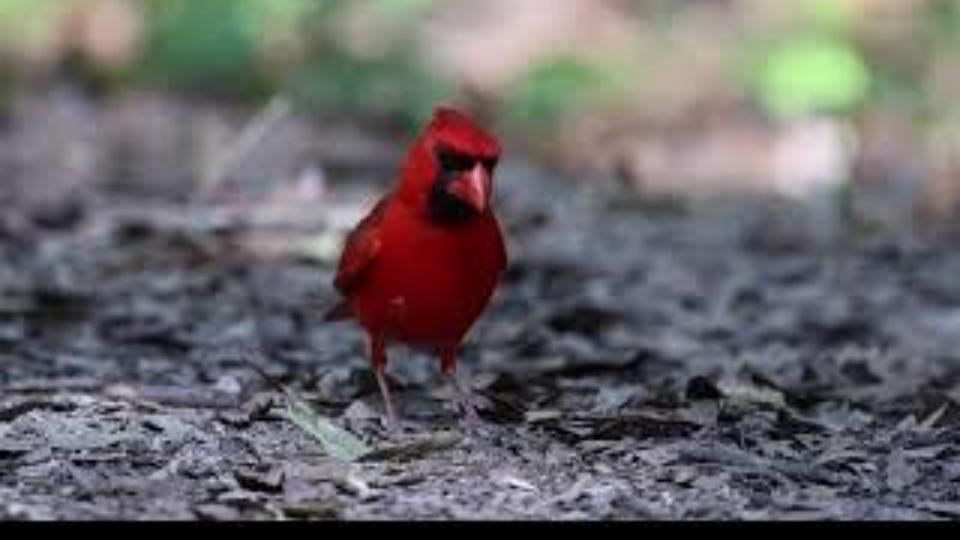

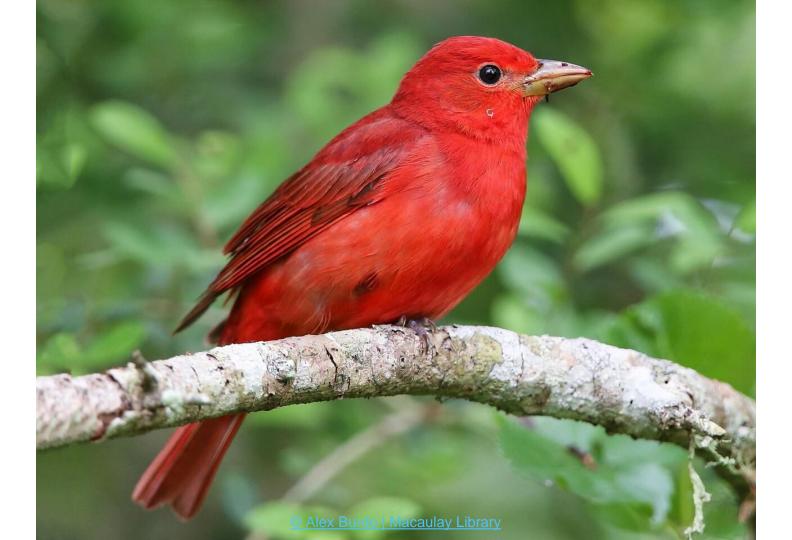

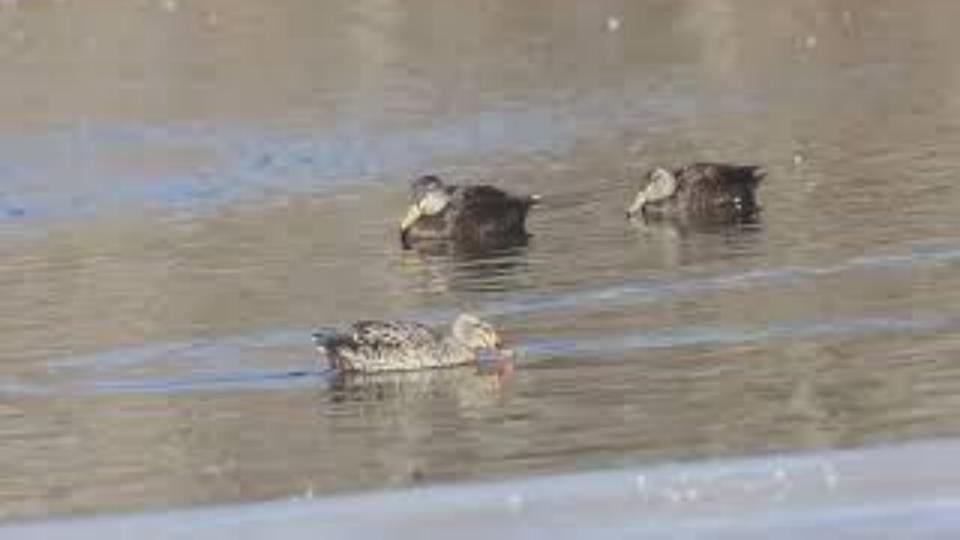

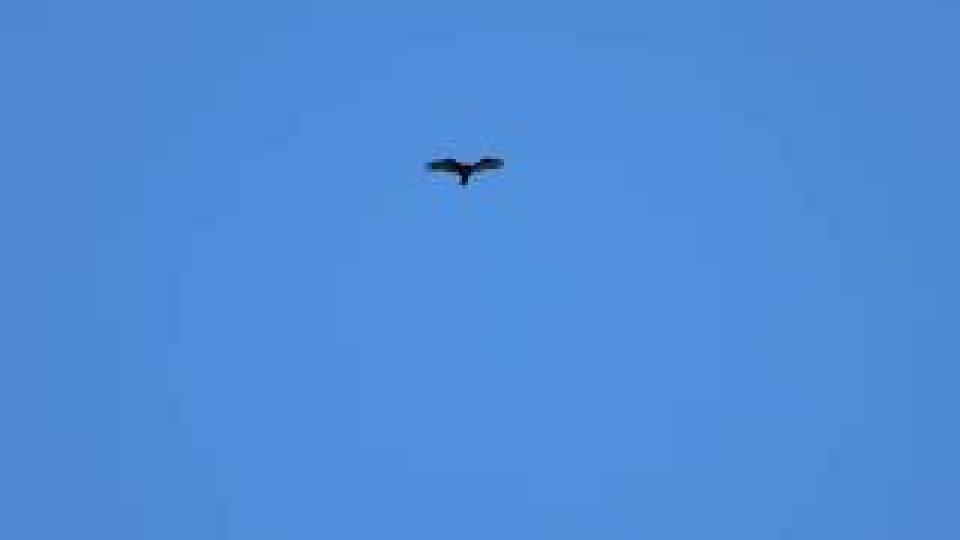

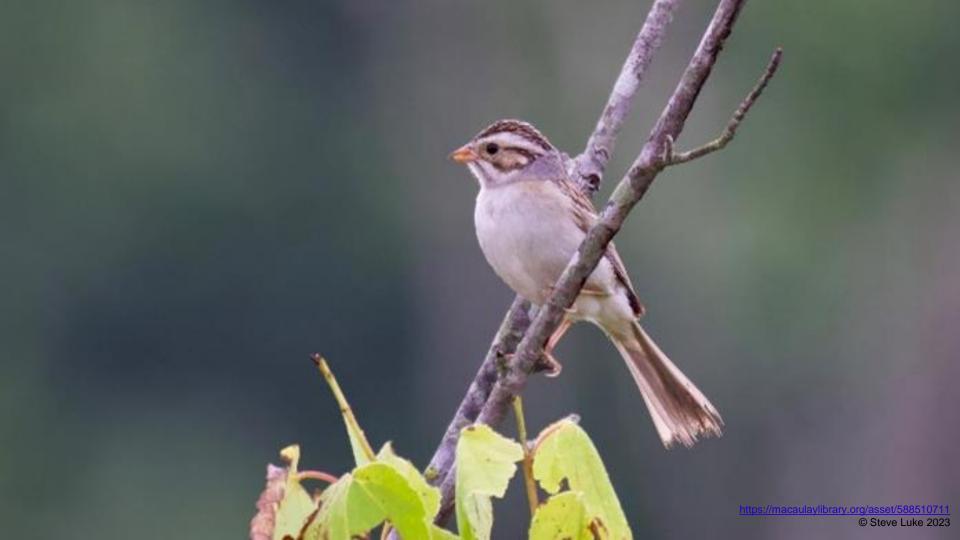

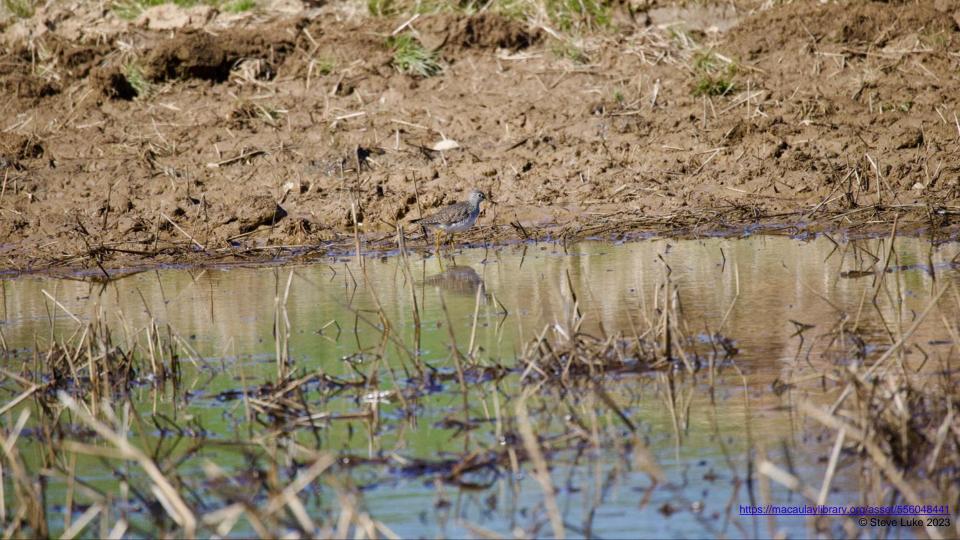

## Merlin ID: Photo Identification

#### Photo ID

- Take a photo with Merlin, or (more often) choose an existing photo
- Crop the photo as needed in Merlin
- Merlin might provide multiple options to consider
- Consider
  - o Lighting, angle
  - o Plumage, Male/Female/Juvenile
- Let's try it together!

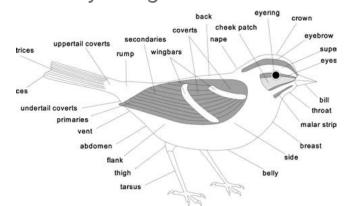

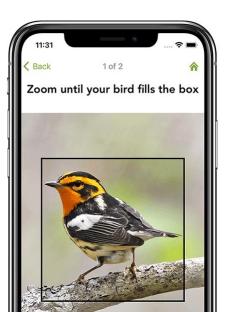

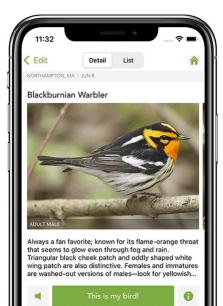

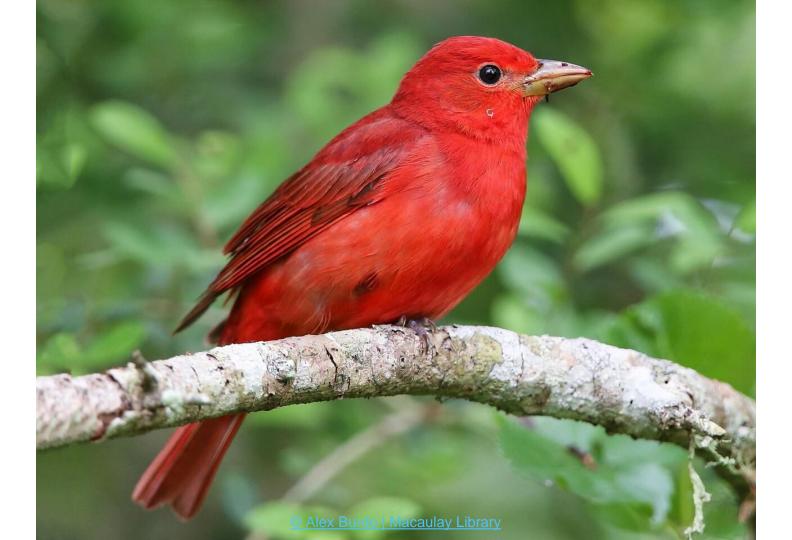

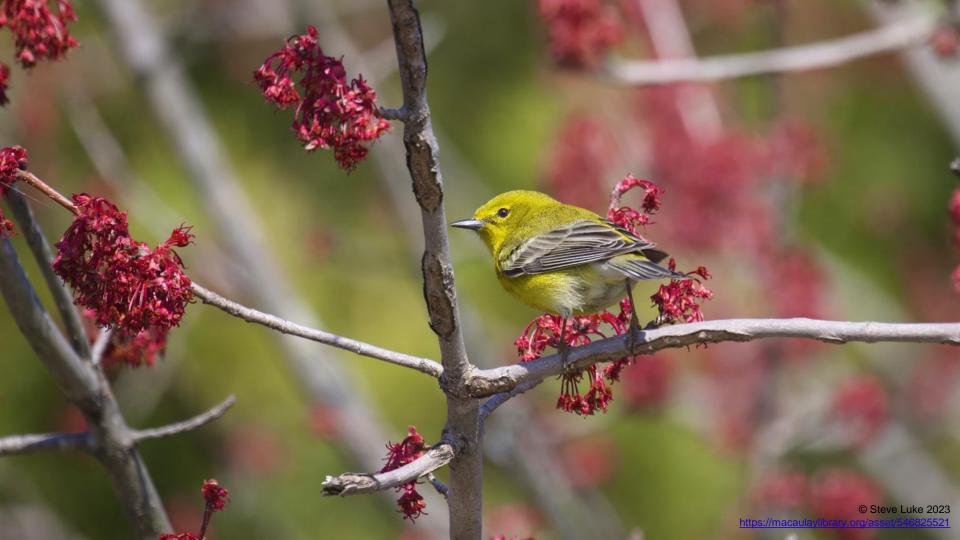

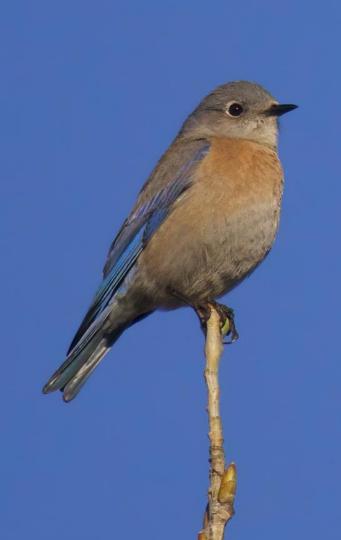

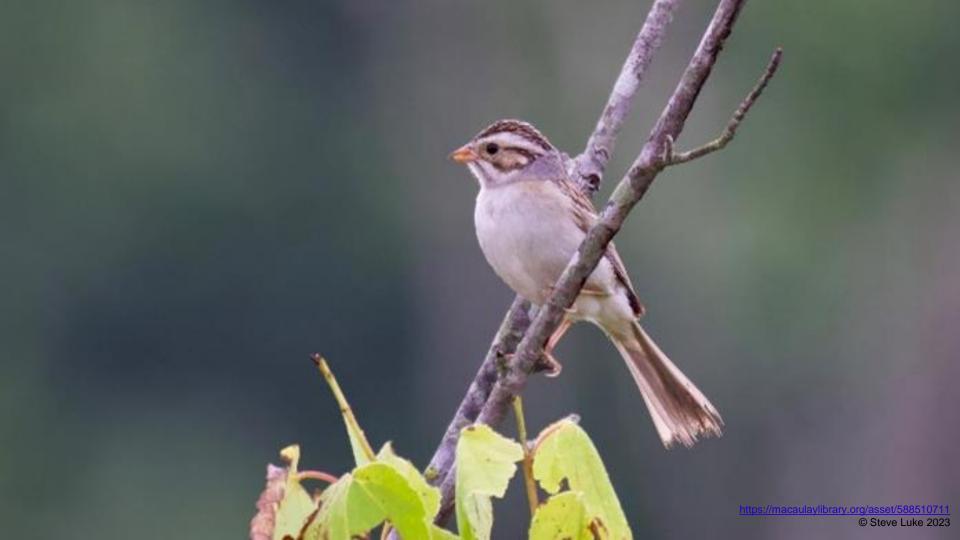

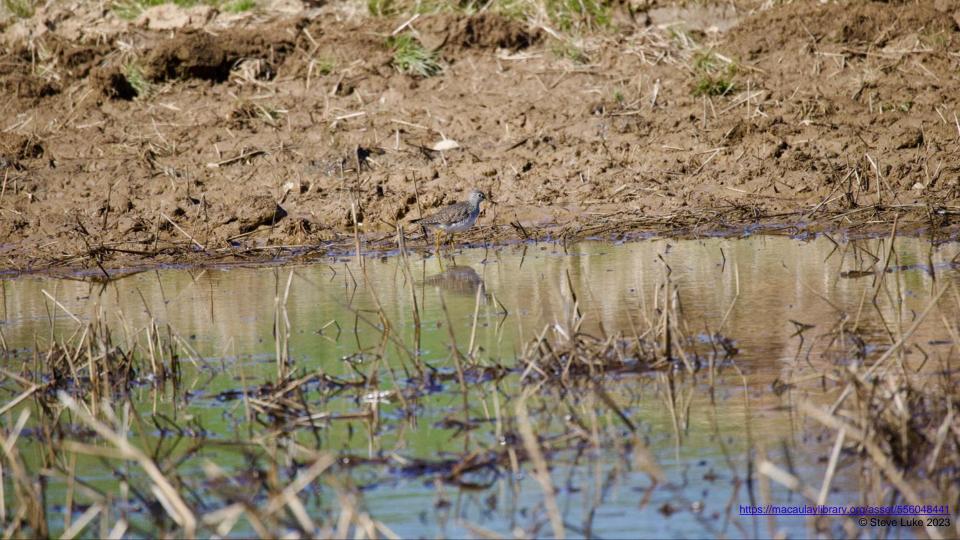

## Merlin ID: Sound Identification

#### Identifying Birds By Sound

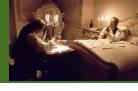

- Often, birds can be heard more easily than seen
- Bird species can have several different songs and calls
  - Songs of some species are "inherited" whereas others are learned
  - Learned songs can be confusing, and have more variability (like dialects)
- What is a spectrogram? Let's explore: <a href="https://academy.allaboutbirds.org/birdsong/">https://academy.allaboutbirds.org/birdsong/</a>

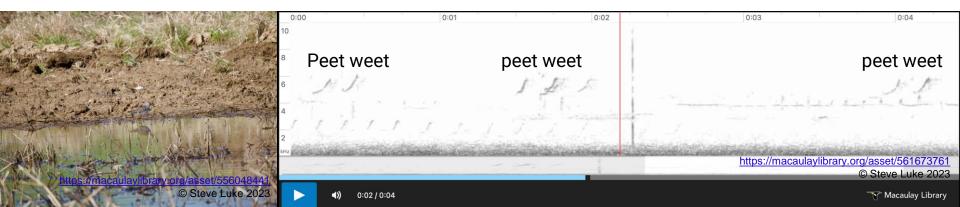

#### Sound ID Recording

#### 27 May 2021, 1:23 PM Syracuse, NY - 27 May 2021, 1:23 PM

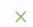

111 9 4

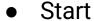

- Home->Sound ID
- OR Long-press app->Start Sound ID

#### Record

- Live spectrogram scrolls across the top
  - volume over time and frequency
- Suggested species listed below
- Point mic towards the sound, stay still and quiet
- Shorter recordings recommended do not have to save

#### Stop

- Cancel and "X" cancels quickly without saving
- Red-circled white square stops and saves
- Keep recordings short for best app performance
- Let's try it together!

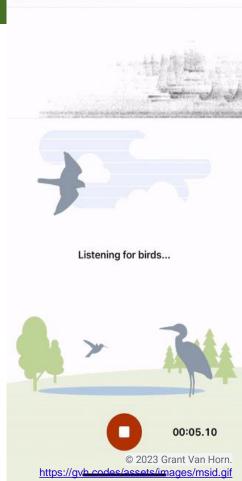

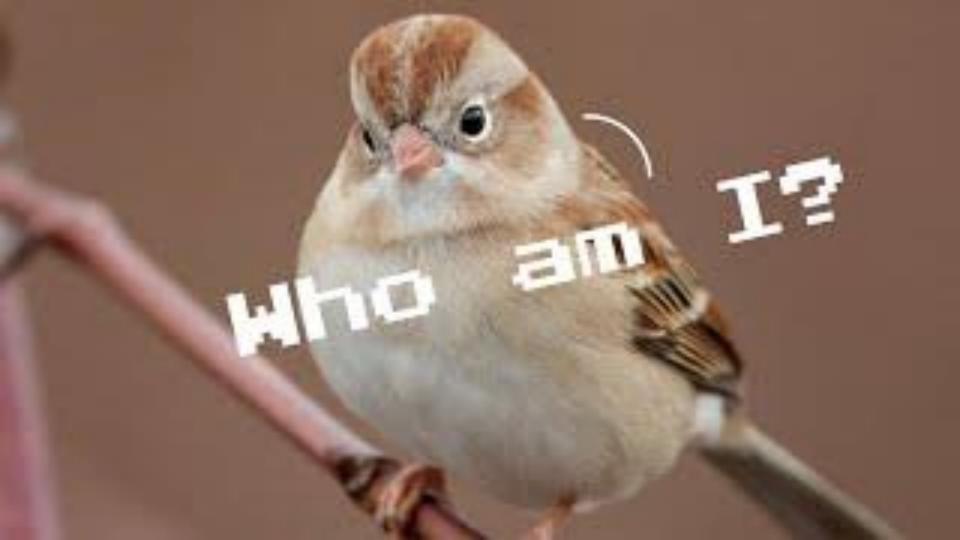

#### Sound ID Review, Editing, and Sharing

- Home->My Sound Recordings
  - List of recordings with Date, Time, Location, Identified species, Duration
  - Search by species to filter list
  - Tap recording to open
  - "..." provides options including import audio file

#### Review

- Click a species to scroll the spectrogram to the next time Merlin identified it
- Click & drag to highlight a section and narrow IDs to just that snippet
- Click down-arrow next to species to access reference recordings
- Tap the Play/Pause button (or row) to play/pause that recording
- Optional: "Share" icon to save or send the recording
- Let's try it together!

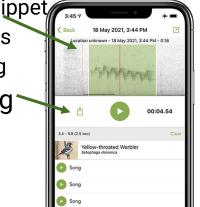

#### Sound ID Limitations

- Merlin performs image recognition on spectrograms
- Background noise, mimic birds, overlapping birdsongs, poor recording quality, insects, mammals, and other factors impact accuracy
- Correct the Location and Date
- Location & Date are important for accuracy
- https://merlinvision.macaulaylibrary.org/en/audio/world
- Merlin can have false positives and false negatives
- Let's try it together!

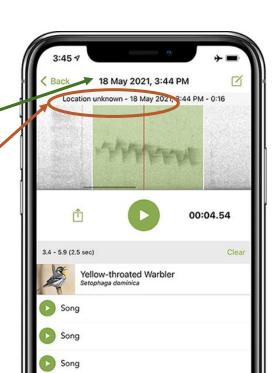

#### False Positive and Negative Sound Examples

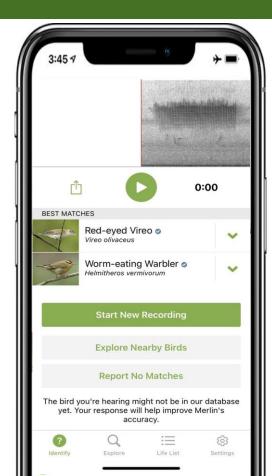

False Positive - Chipping Sparrow Called Worm-Eating Warbler

<u>False Negative - Northern Flicker and Tufted Titmouse</u>

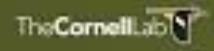

Bird ID Trivia: Merlin vs Birders

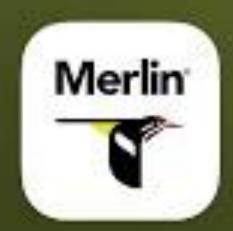

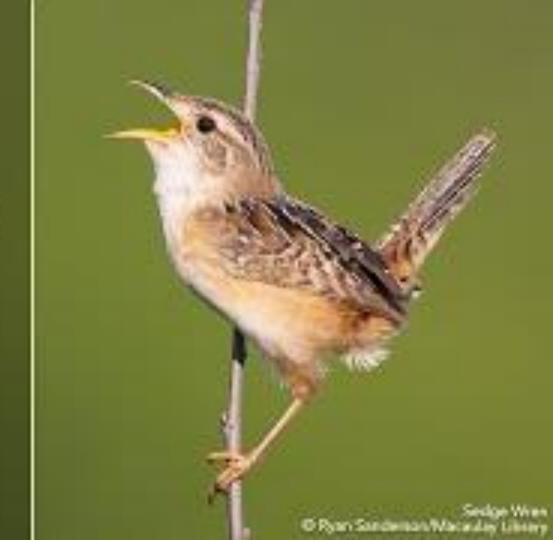

# Multi-dimensional Birding

Definition: Using sound, appearance, habitat, and behavior to verify species identification.

# Check Your Birds

"The difference between a beginning birder and an experienced one is that beginning birders have misidentified few birds. Experienced birders have misidentified thousands." - Pete Dunne on Bird Watching: The How-to, Where-to, and When-to of Birding

- Gather more evidence
  - Compare the audio and photo examples provided by Merlin with your bird
  - Read the information under Details (same as Explore)
- Send the photo / audio to more experienced birders for help

## Biases & Base Rate Fallacy

- Key Biases in birding
  - Listing bias: listing a species you "want" despite insufficient evidence
  - Confirmation bias: seeking confirming evidence, ignoring contradictory evidence
  - Dunning-Kruger effect: lack of expertise -> underappreciating nuances
- Base Rate Fallacy
  - If Merlin can ID CommonBird vs RareBird with 90% accuracy (Merlin average)
  - And the RareBird is only in the County 0.01% of the time
  - If Merlin identifies a RareBird, then...
    - Either RareBird is here, and Merlin is right (0.01% \* 90% = 0.009%)
    - OR, Merlin got it wrong (99.99% \* 10% = 9.99%)
  - There is a 99.91% chance it is wrong!

https://en.wikipedia.org/wiki/Base\_rate\_fallacy

If you hear hoofbeats, think Horse before Zebra (unless you're in Africa!)

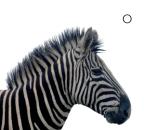

#### **Check Your Birds**

- Both species learn their songs, sometimes from each other, hybridize, and we live near the range boundary!
- Black-capped Chickadee is more common in western Maryland in the mountains.
- 99.5% of all Chickadees listed in Howard County have been Carolina. In summer, 100% have been Carolina.

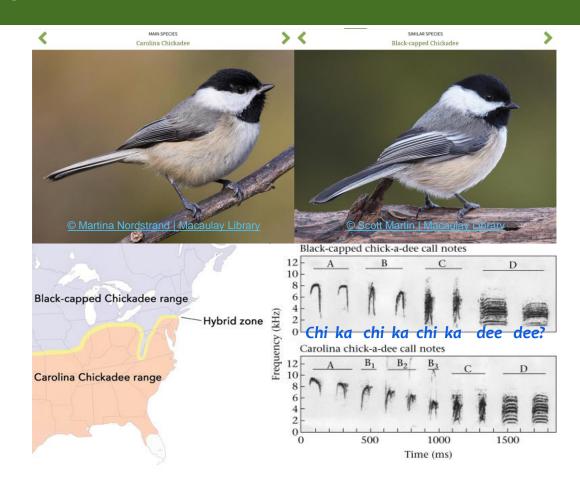

## Multi-Dimensional Birding

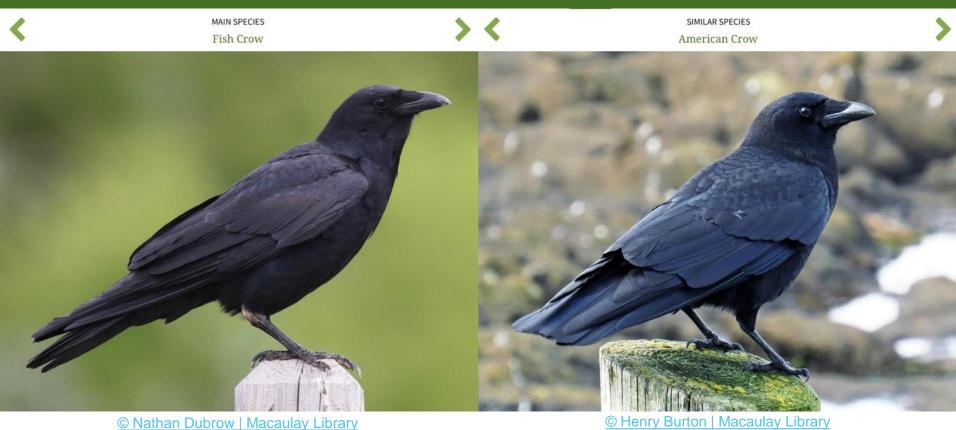

© Henry Burton | Macaulay Library

Very difficult to distinguish visually, but the characteristic "uh" uh" call of the Fish Crow helps

## Multi-Dimensional Birding

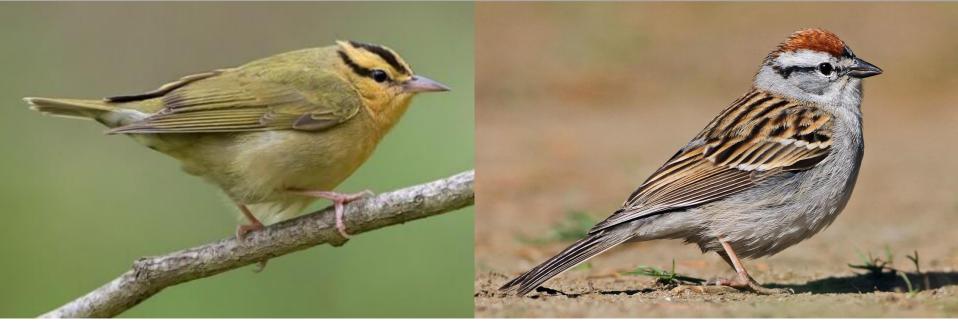

© Graham Gerdeman | Macaulay Library

© Evan Lipton | Macaulay Library

If Merlin Sound ID reports Worm-Eating... consider Chipping Sparrow. Visually easy to distinguish.

#### Best Year-Round HoCo Sound ID Accuracy

| Species                 | Merlin Performance | HoCo Prevalence Weighted Probability |
|-------------------------|--------------------|--------------------------------------|
| Northern Cardinal       | 88%                | 94%                                  |
| American Crow           | 90%                | 91%                                  |
| Carolina Wren           | 87%                | 89%                                  |
| Mourning Dove           | 90%                | 89%                                  |
| Red-bellied Woodpecker  | 89%                | 88%                                  |
| Carolina Chickadee      | 89%                | 87%                                  |
| Eastern Bluebird        | 93%                | 87%                                  |
| White-breasted Nuthatch | 92%                | 86%                                  |
| Tufted Titmouse         | 86%                | 84%                                  |
| Red-shouldered Hawk     | 94%                | 83%                                  |
| Canada Goose            | 89%                | 82%                                  |

#### Worst Year-Round HoCo Sound ID Accuracy

| Species              | Merlin Performance | Best HoCo Prevalence Weighted Probability |
|----------------------|--------------------|-------------------------------------------|
| Philadelphia Vireo   | 61%                | 4%                                        |
| Yellow-breasted Chat | 67%                | 13%                                       |
| Bufflehead           | 65%                | 23%                                       |
| Purple Finch         | 67%                | 23%                                       |
| Cooper's Hawk        | 68%                | 24%                                       |
| Northern Mockingbird | 54%                | 48%                                       |
| Baltimore Oriole     | 69%                | 49%                                       |
| Dark-eyed Junco      | 69%                | 73%                                       |

# Identification Troubleshooting

#### Vireo Confusion - Visual

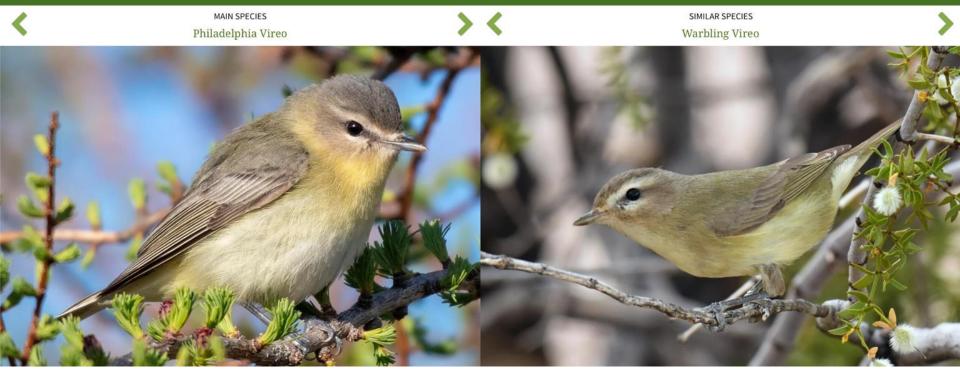

© Mark Morse | Macaulay Library

© Ryan O'Donnell | Macaulay Library

If Merlin Photo ID shows Philadelphia Vireo... consider Warbling Vireo with elaborate song, incomplete eyeline.

#### Vireo Confusion - Audio

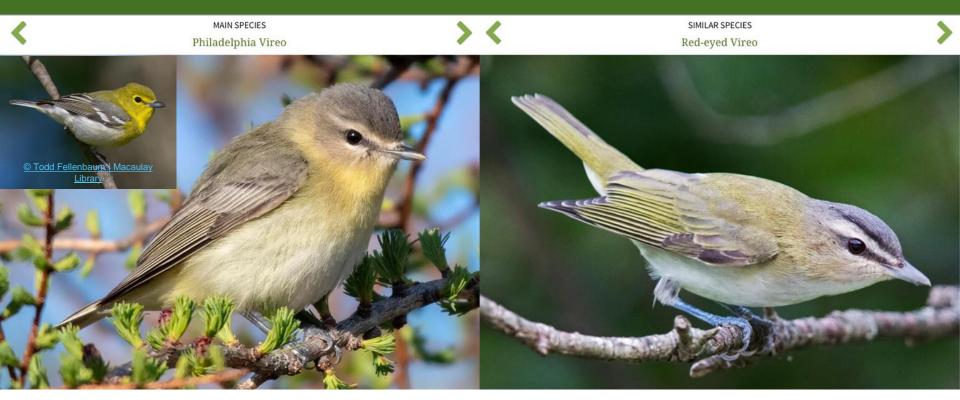

© Mark Morse | Macaulay Library

© Jim Hully | Macaulay Library

Merlin Sound ID: Philadelphia or Yellow-Throated Vireo... maybe Red-eyed: darker cap & eyeline, white throat. Philadelphia Vireo is much less common, but sounds very similar, and sometimes imitates Red-eyed.

#### Alternative Cerulean / Parula song confusion

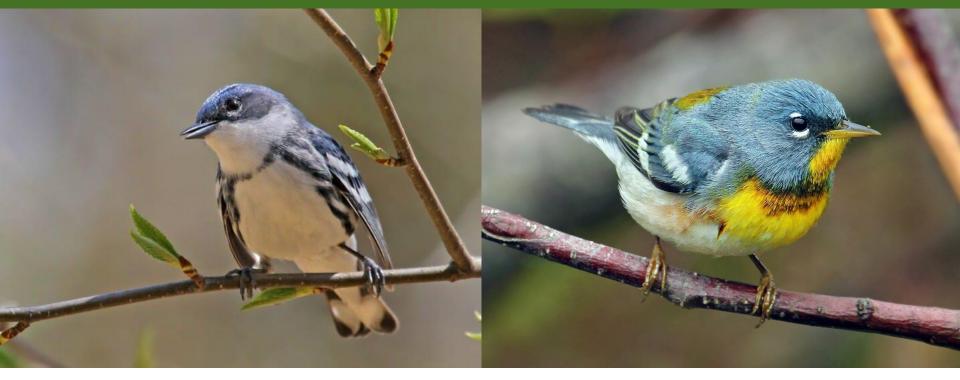

© Ryan Schain | Macaulay Library

© Ryan Schain | Macaulay Library

If Merlin Sound ID reports Cerulean Warbler... much more likely Northern Parula alternative song. Cerulean Warblers are very rare in Howard County and tend to stay very high in the canopy.

Northern Parulas are much more common and forage and perch lower.

# **Best Practices**

#### Recommendations

- Each time you use Merlin, check the Location and Date setting
- Stop recording every 2-5 minutes to keep recordings manageable
- Turn off screen to save battery
- Delete old or unwanted recordings to save storage space
- Confirm "special birds" with multi-dimensional birding did you see it? Can you find matching audio examples? Matching photographs? <u>Cornell Lab of Ornithology</u>, <u>eBird</u>, <u>allaboutbirds</u>

#### **Best Practices**

- Try your own ID before looking at Merlin
- Treat the Merlin app like another birder
  - o If Merlin identifies a species, it is as if another birder said: "oh, I think that was..."
  - o Merlin might be wrong. Merlin is not you you must identify the bird yourself.
- Check how common / rare the identified species is where & when you are
- Listen to the sections of audio Merlin identified as the species and judge for yourself. It is <u>your</u> bird list, not Merlin's.
- Gather a holistic set of evidence (audio, visual, behavioral, habitat)

## Studying

- Use other resources like <u>Cornell</u>
   <u>Lab of Ornithology</u>, <u>eBird</u>,
   <u>allaboutbirds</u>
- Get together with other people share and discuss what you see and hear
- Look at pictures of the birds you might see
- Listen to recordings of birds that you think you might hear or would like to hear

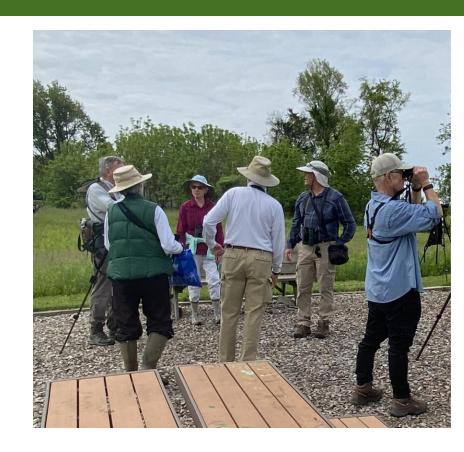

## Resonance, Pitch, Tempo, and Timbre

Multi-dimensional birding improves when you can describe vocalizations

#### **Types of Birdsong**

#### Song

- <u>Simple, short</u>
- 2 sections : 3 sections
- <u>2 syllables</u> : <u>3 syllables</u>
- <u>2 phrases</u> : <u>3 phrases</u>
- Mimics

**Dawn Song** 

Flight Call

Alarm Call

**Duet** 

<u>Drumming\*</u>

#### **Resonance and Volume**

<u>Thin - Nasal - Rich - Open</u>

Loud - Medium - Sof

Crescendo - Decrescendo

#### Pitch

<u>Low</u> - <u>Medium</u> - <u>High</u>

<u>Ascending - Descending - Up-slurs - </u>

Down-slurs

Flat - Rolling - Varied - Harmonic

Notes: <u>1</u> - <u>2</u> - <u>3</u> - <u>4</u> - <u>Chip</u>

#### **Timbre**

+

Clear - Breathy - Raspy - Growl

Hiss - Insect-like - Buzzy - Trill

<u>Mechanical</u> - <u>Whinny</u> - <u>Bell-like</u> -Liquid

<u> Warbling - Whistling - Flute-like</u>

#### **Tempo and Duration**

Slow - Medium - Fast

<u>Sustained</u> - <u>Abrupt</u> - <u>Persistent</u> - Intermittent

Countable - Uncountable

<u> Decelerating - Steady - Accelerating</u>

#### **Mnemonics**

Barred Owl - Who cooks for you?

Eastern Wood Pewee - Pe-WEEE!

Acadian Flycatcher - THAT'S IT! / Pizza!

Willow Flycatcher - Fitz-bew

Eastern Phoebe - Fee-BEE!

Yellow-throated Vireo - Three-eight. Three-eight.

White-eyed Vireo - CHICK! Burry-oh CHICK!

Red-eyed Vireo - Where are you? Here I am!

Carolina Chickadee - Chick-a dee dee dee!

Carolina Wren - Cheeseburger! Cheeseburger! Cheeseburger! Chee!

Wood Thrush - Ee-oh-lay!

American Robin - Cheerio, cheerily!

Eastern Towhee - Drink your tea; Towhee!

American Goldfinch - Potato Chip (flight call)

White-throated Sparrow - Old Sam Peabody Peabody; Oh Canada

Ovenbird - Teacher! Teacher! Teacher! Teacher!

Yellow Warbler - Sweet, sweet, sweet, I'm so sweet!

Scarlet Tanager - THANK you! or CHICK! Burr...

## Supplemental Handout: Birdsong

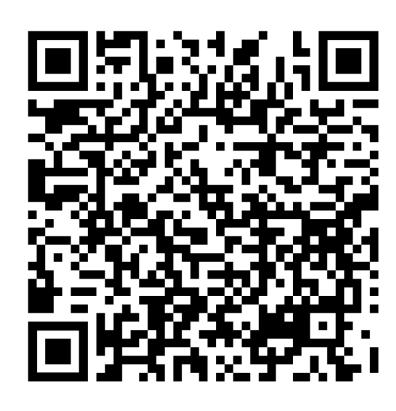

## Share Your Birds

Editing Audio with AVX-R and Listing

#### You will learn...

- To save, edit, and upload your recordings and photos
- How to connect to eBird
  - Customizes view
  - Reports to eBird
- Why you can trust (or distrust) ID based on machine-learning
  - Data from eBird
  - Labeled by experts
  - Trained on images and spectrograms of sound recordings
  - Accuracy varies by species and other factors

#### You Found the Bird

#### Don't claim "Identified by Merlin?" What **should** I do?

- Gather a holistic set of evidence (sound, appearance, behavior, habitat)
- Verify via multi-dimensional birding
  - Did you see it? Hear it?
  - Can you find matching audio examples? Matching photographs? <u>Cornell Lab of Ornithology</u>, <u>eBird</u>, <u>allaboutbirds</u>
- Write field notes (appearance, behavior, habitat)
- Submit your sound or photo to eBird

#### How to Save and Edit Your Audio

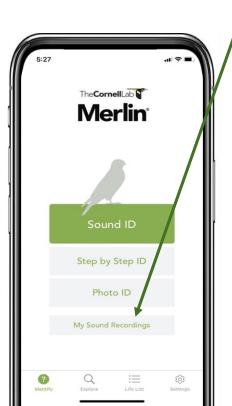

- Open the Merlin app and go to "My Sound Recordings"
- Select the file you'd like to edit or share
- Click to save the file
  - Save to AVR-X\*\*
  - Once saved, it will take you directly to the AVR-X app home screen
- Click the folder icon at the bottom left to locate the file you would like to edit → \ Imported → "No Title 2023 date"

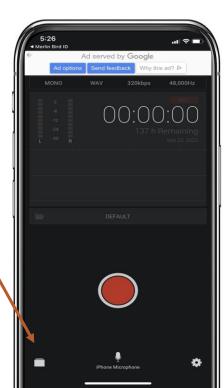

#### **AVR-X Audio Editing**

- Tap crop icon bottom-right
- Drag left and right bars to desired start and end times
- Tap crop icon bottom-left, Confirm "Yes", Play to confirm correct crop
- Tap "Save" in red

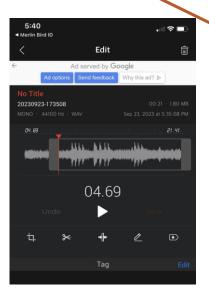

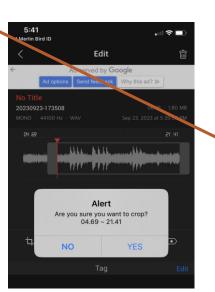

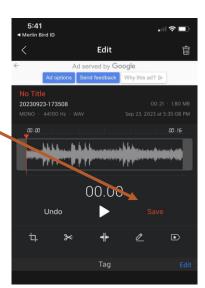

#### Merlin Bird ID Listing: Sharing on eBird

- In Merlin: Click "That's My Bird" and follow prompts
- Open eBird in a browser, open your checklist
- Click "Manage Media"
- Click "Add Media" for the species

Click "Done"

Let's try it together!

 ✓ Older Newer > f 💆 8 Tue 18 Jun 2019 1:04 PM Edit Date and Effort ☑ Checklist Tools ▼ Kenai Fjords NP--Aialik Bay 🕽 Kenai Peninsula County, Alaska, United States Edit Location Andrew Dreelin +9 #5 Review **p** 3 **(3** 10 Traveling Complete 6 12 Surf Scoter Melanitta nersnicillata ₱ Review 🍵 Remove A pair engaged in courtship flight chase against the mountain backdrop, plus another pair that flew past the boat BREEDING CODE: C Courtship, Display, or Copulation (Probable) Checklist Notes: in Aialik Bay on approach to the glacier, where we had great looks at Kittlitz's and Marbled Murrelets!

https://support.ebird.org/en/support/solutions/articles/48000825713-uploading-media

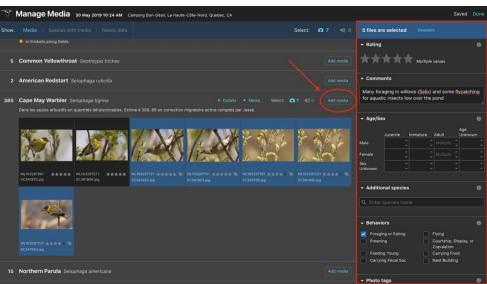

## Merlin ID Listing: Sharing on eBird

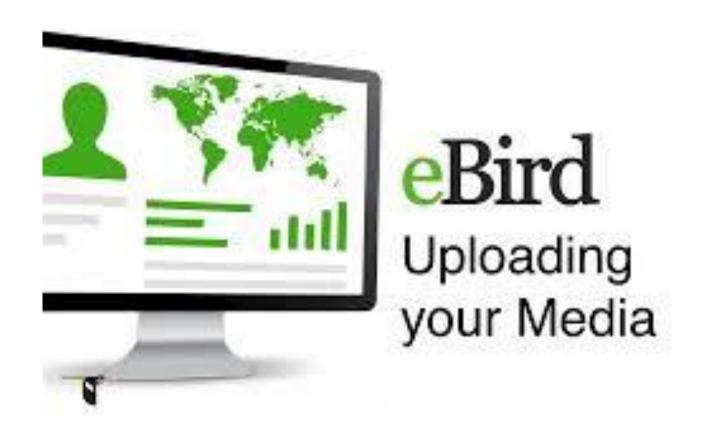

# How Merlin Works

Your Assistant in the Field

- Converts a sound file to a spectrogram (image)
- A programmed neural network reads the spectrogram
- This model uses 140 hours of audio containing the species to identify and predict
- A database of sounds for the species is assembled
- Using a gradient descent algorithm, the computer then "filters" through the sound to predict or identify the most likely (or exact) species
- Merlin utilizes feedback from users to continuously improve the model

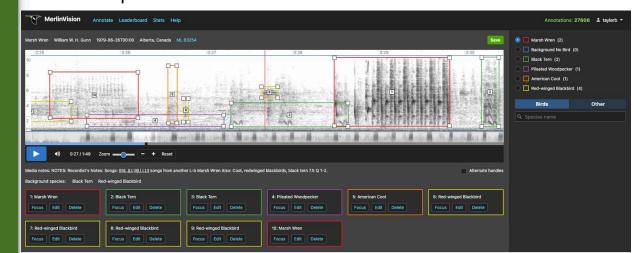

#### Multi-Dimensional Birding

- Fusing Audio and Visual inputs typically improves accuracy ~10% points!
- Visual Alone Best: Red-Bellied Woodpecker, Eastern Phoebe, Purple Finch,
   Cape May Warbler, Yellow Warbler
- Audio is usually the least accurate, except American Crow
- E.g., audio FP=15%, visual FP=10% => Combined FP=1.5%!

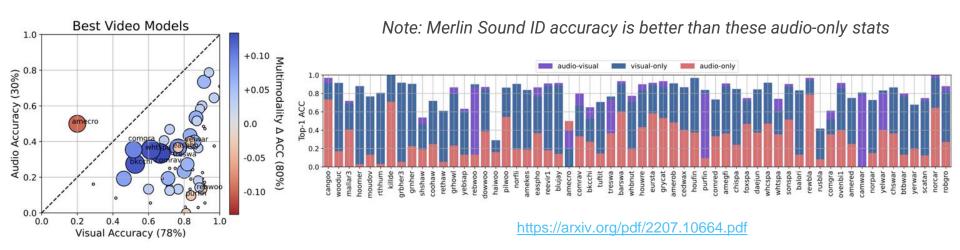

# Working with Merlin

#### Working with Merlin

- Check for obvious errors
  - Location and Date
  - Mockingbird, Brown Thrasher, or Gray Catbird nearby singing?
- Gather more evidence
  - Research similar species and look for distinguishing field marks
  - Take a photo, record audio, and take notes about the bird
  - o Be a "Multi-Dimensional" birder sound, appearance, behavior, habitat
- Listen to all of the clips of audio Merlin identifies as the species
  - Additional audio recordings (ideally high quality without background noise or songs)
  - Just one, or multiple? Is it a chip, or a song?
- Do you agree with Merlin?
  - Is there another species nearby that is similar and more likely?
  - Think: what else could this be? How could I tell the difference?
- Send the photo / audio to more experienced birders for help

#### Warblers are Coming!

#### https://www.audubon.org/news/how-tell-apart-sound-alike-warblers

#### Cape May Warbler vs. Bay-breasted Warbler

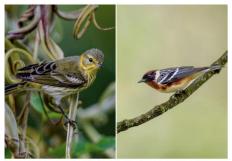

Photos from left: Cape May Warbler, Lorraine Minns/Audubon Photography Awards; Bay-breasted Warbler, Ray Hennessy/iStock

#### Cerulean Warbler vs. Northern Parula vs. Blackthroated Blue Warbler

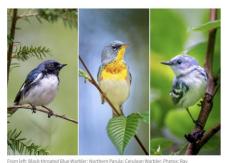

Hennessy/iStock

#### Carolina Wren vs. Kentucky Warbler

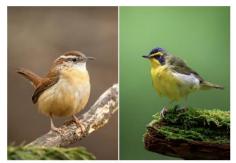

Photos from left: Carolina Wren, Jenny Burdette/Great Backyard Bird Count; Kentucky Warbler, Ray

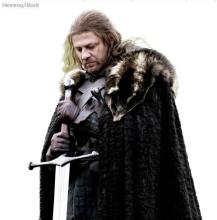

#### Magnolia Warbler vs. Hooded Warbler vs. American Redstart

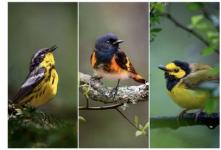

From left: Magnolia Warbler: American Redstart: Hooded Warbler. Photos: Ray Hennessy/iStock

#### Chestnut-sided Warbler vs. Yellow Warbler

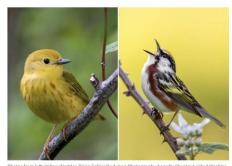

Photos from Left: Yellow Warbler, Brian Collier/Audubon Photography Awards; Chestnut-sided Warbler, Ray Hennessy/iStock

#### Commonly Mis-Identified by Merlin in Howard County

| Merlin Says            | More Likely                      | <u>Check</u>                      |
|------------------------|----------------------------------|-----------------------------------|
| Worm-Eating Warbler    | Chipping Sparrow                 | Visual ID, habitat, season        |
| Black-Capped Chickadee | Carolina Chickadee               | Strongly contrasting colors       |
| Philadelphia Vireo     | Red-Eyed Vireo or Warbling Vireo | Throat color, eyeline, late Sept? |
| Cerulean Warbler       | Northern Parula                  | Visual ID                         |

If you hear hoofbeats, think Horse before Zebra (unless you're in Africa!)

## Who's Trilling?

#### HoCo Relative Sound ID Accuracy By Week

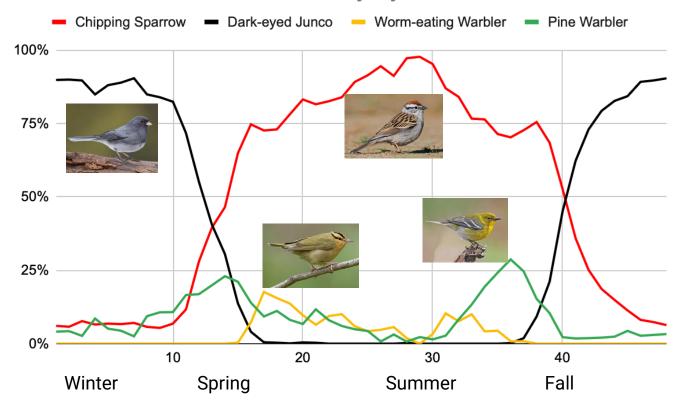

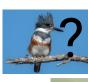

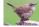

## Check Your Knowledge

Let's see how much you've learned!

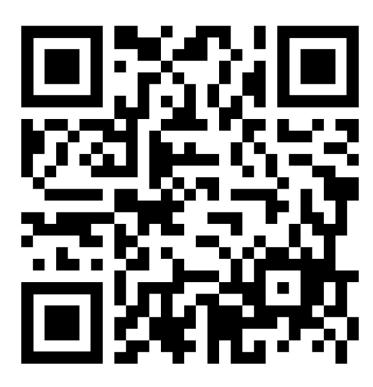

## Survey

Thank you for your feedback!

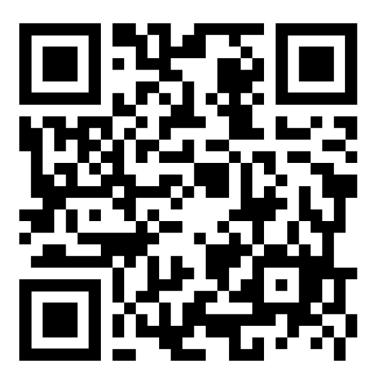

#### References

Merlin Screenshots on this slide and elsewhere in the presentation are from: <a href="https://merlin.allaboutbirds.org/">https://merlin.allaboutbirds.org/</a>

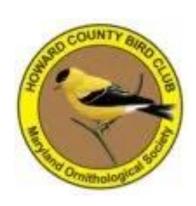

## Thank you!

## Backup / Bonus Slides

## Sharing on GroupMe

- App for group texts used by HoCo birders to share real-time alerts
- Turn off "Focus sharing"
- Post if you have identified a species that many people would likely want to chase (rare for the county or otherwise difficult to find)
- Post
  - Current date and time (just in case the message delivery is delayed)
  - Location of bird (share location through the app better than text description)
  - Full species name (avoid 4 or 6 letter abbreviations)
  - Current status of bird: definitely still here, uncertain, definitely left the area
  - Description of how other birders could relocate the bird after arriving
- Use direct messaging for Q&A not relevant to entire group
- "Rare Birds" group: rare sightings only, "Discussion" group: broader chat
- Russ Ruffing, Joe Hanfman, and Gregg Petersen control membership

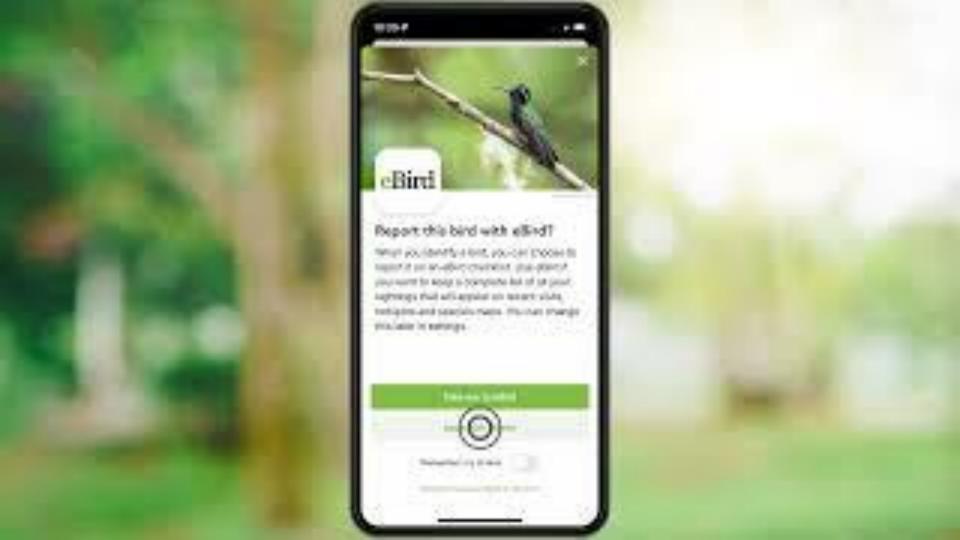

## **Trilling Confusion**

Merlin Sound ID Identifies a trilling song in HoCo very briefly...

| Species                | Winter | Spring/Fall | Summer  | Visual                             | Habitat                                  |
|------------------------|--------|-------------|---------|------------------------------------|------------------------------------------|
| Chipping<br>Sparrow    | 7%     | 75%-85%     | 90%-98% |                                    | Variety, often on ground                 |
| Dark-Eyed<br>Junco     | 90%    | 4%-31%      | 0%      | © Scott Martin Nameday Library     | Variety, often in big flocks near ground |
| Worm-Eating<br>Warbler | 0%     | 7%-18%      | 1%-10%  |                                    | Steep slope understory                   |
| Pine Warbler           | 2%     | 14%-29%     | 1%-8%   | © Ryan Solutin II Lagariay Library | Pine Tree                                |

#### Conditional HoCo Sound ID Accuracy

- Season / Time
  - Tundra Swan
    - Early March up to 99% correct
    - May ~0% correct
  - American Woodcock
    - Early March up to 97% correct
    - Mid-July ~0% correct
- Location / Habitat
  - Common Loon
    - Triadelphia Reservoir up to 87% correct
    - MPEA perched on a tree 0% correct

## Rare "Common" Species (in HoCo)

- Common Gallinule
- Common Tern
- Common Redpoll
- Common Goldeneye